# Smooth Desktop Migration to Linux and OpenOffice.org:

#### Variety of platforms for IA32 environments Bernd Kretschmer, IT Journalist

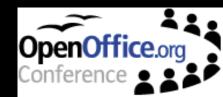

### The speaker

- Bernd Kretschmer
- Freelance IT journalist
- Focus on smart cost efficient IT
- Working on books on
  - Linux Terminal
     Services and
  - Linux office desktop

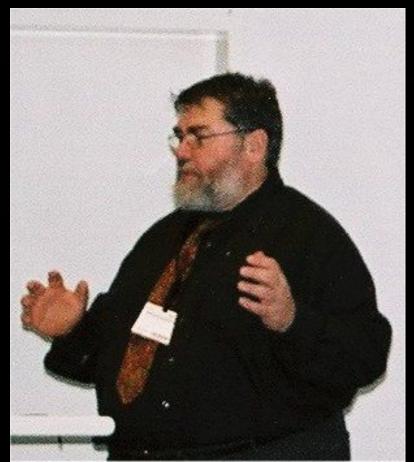

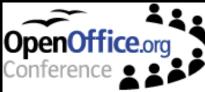

#### The audience

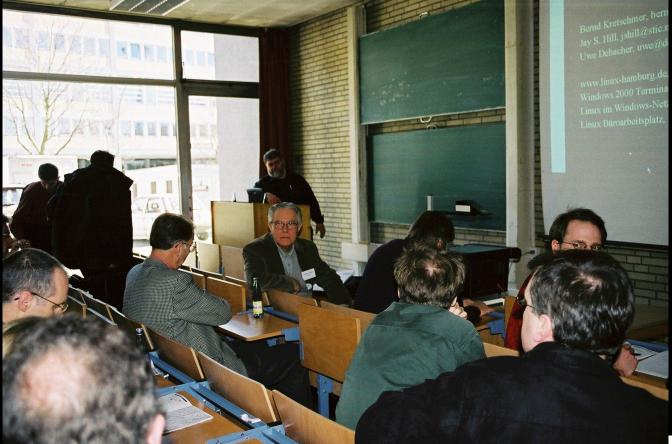

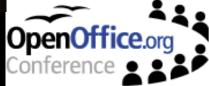

#### Overview

- There may be situations where organizations need both Linux/OOo AND Windows applications like MSO on endusers desktops:
  - No Linux applications found yet
  - MSO-Macros not yet substituted by programs in standard-languages
  - Not enough user training yet for OOo or Linux
  - Users fears of change process to OOo and Linux

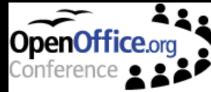

# Workarounds and Interim solutions

- OOo on Windows Desktop
- Old PC as Fallback
- Linux Desktop with MSO
- Linux Terminal Services offer Linux, OOo and MSO to Linux Terminals
- NET PCs boot Linux with OOo and MSO or Windows with MSO from Linux Boot Server

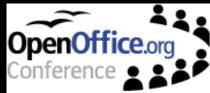

# Migration Paths on IA 32 Architectures (1)

1: Windows Desktop PC: Migrate Office Application Strategy

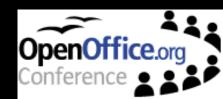

# Migration Paths on IA 32 Architectures (2)

2: Linux Desktop PC or Linux Terminal Server: Keep Old PC as Fallback

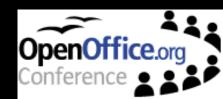

# Migration Paths on IA 32 Architectures (3)

#### 3: Linux Desktop PC with Win or MSO

- 3.1 Windows 9.x ... XP Sessions on top of Linux Desktop (VMWare)
- 3.2 Windows 9.x Session on top of Linux Desktop (Win4Lin)
- 3.3 MS Office on top of Linux Desktop (Crossover)
- 3.4,5,6 Windows Terminal-Services (and Citrix Metaframe or Tarantella) for Linux Desktop
- 3.7 MSO via Application Services

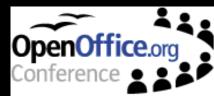

# Migration Paths on IA 32 Architectures (4)

#### 4: Linux Terminal Services

- 4.1 Multiple Windows Sessions on top of Linux Terminal Server
- 4.2 Multiple Windows Sessions on top of Linux Terminal Server for remote clients
- 4.3 Multiple MS Office Sessions on top of Linux Terminal Server
- 4.4 Multiple MS Office Sessions on top of Linux Terminal Server for remote clients

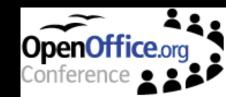

# Migration Paths on IA 32 Architectures (5)

- 5: Linux Boot Services
  - 5.1 Boot Net-PCs with Linux, OOo, VMWare, Windows and MSO
  - 5.2 Boot Net-PCs with Linux, OOo, Win4Lin, Windows 98 and MSO
  - 5.3 Boot Net-PCs with Linux, OOo, Codeweavers Crossover and MSO
  - 5.4 Boot Net-PCs with Linux and OOo or (via Lan PC) Windows and MSO

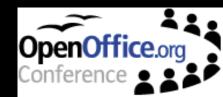

# 1: Windows Desktop PC: Migrate Office with Fallback

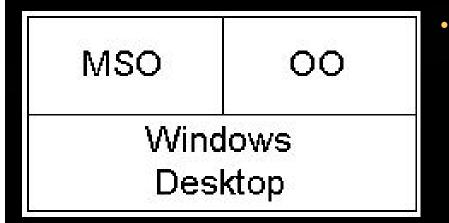

OpenOffice.org in Microsoft Windows environments with old MS Office still in place)

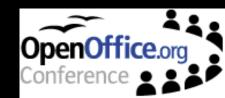

### 2: Keep Old PC as boot Fallback

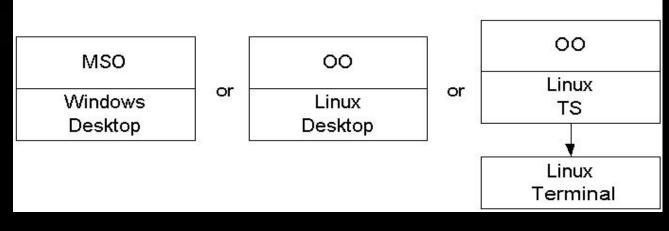

Old Windows PC as boot alternative to Linux Desktop or Linux Terminal Services

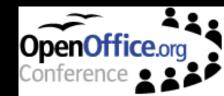

# 3.1 Windows 9.x ... XP on top of Linux Desktop

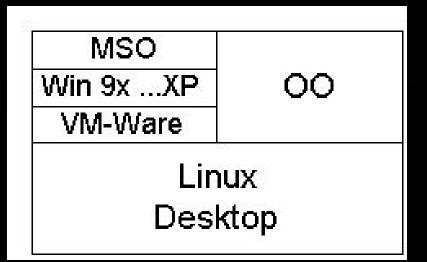

 Windows emulation via VMWare Workstation 3.2

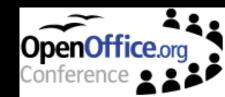

# 3.2: Windows 9.x Session on top of Linux Desktop

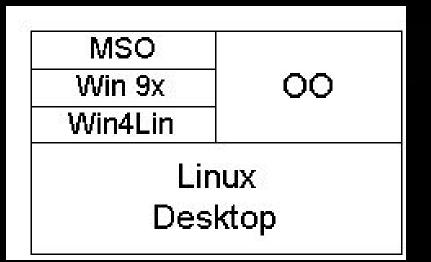

 Netraverse Win4Lin for Windows 9x on Linux desktops

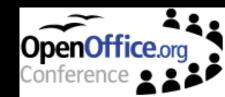

# 3.3 MS Office on top of Linux Desktop

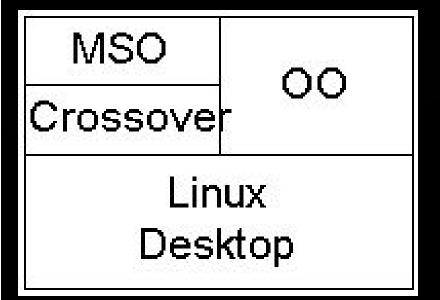

 Keep Microsoft Office as Fallback Strategy via Codeweaver Crossover Office

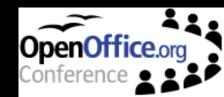

# 3.4 Windows Terminal-Services for Linux Desktop

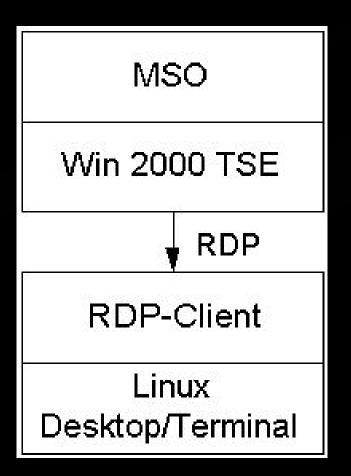

- Windows 2000/2003 Terminal Services with RDP

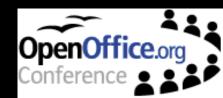

# 3.5 W2K TS and Citrix Metaframe for Linux Desktop

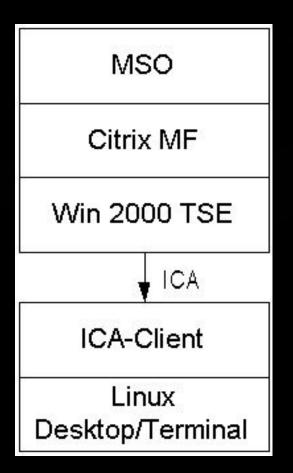

- Windows 2000 or Windows applications on Linux desktops
- Windows 2000
   Terminal Services
   with Citrix Metaframe
   and ICA

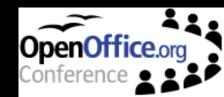

# 3.6 W2K TS and Tarantella for Linux Desktop

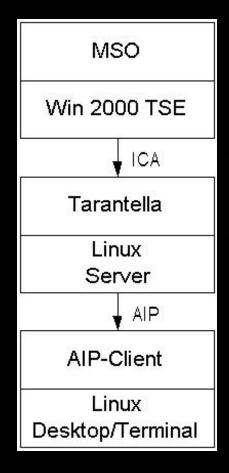

- Windows 2000/2003 or Windows applications on Linux desktops
- Windows 2000 Terminal Services with Tarantella middleware Server and AIP Client or web client for Linux

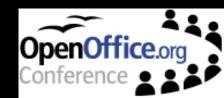

# 3.7 Application Services for Linux Desktop

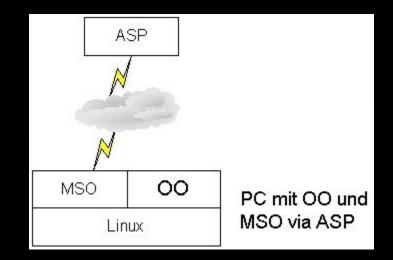

 Windows applications on Linux desktops via ASP

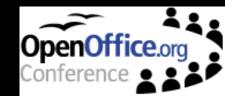

# 4.1 Multiple Windows on top of Linux Terminal Server

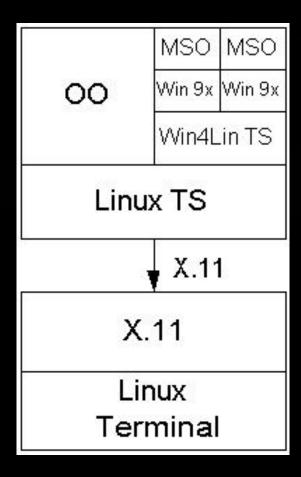

- Windows 9.x environments on Linux terminals
- Linux Terminal Services with Netraverse Win4Lin Terminal Server

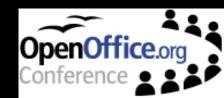

# 4.2 Multiple Windows on top of LTS with remote clients

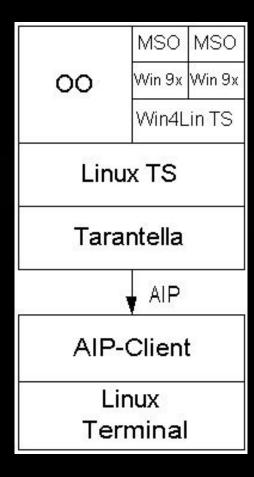

- Windows 9.x environments on Linux terminals
- Linux Terminal Services with Netraverse Win4Lin Terminal Server and Tarantella Middleware

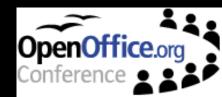

# 4.3 Multiple MS Office on Linux Terminal Server

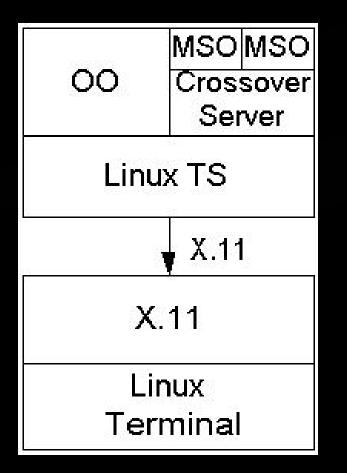

 Linux Terminal Services with Codeweavers Crossover Office Server Edition

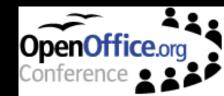

# 4.4 Multiple MS Office on Linux TS with remote clients

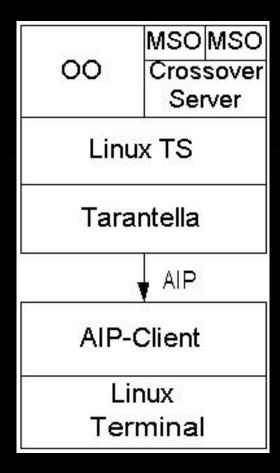

- Linux Terminal Services with Codeweavers Crossover Office Server Edition
- Remote Clients connected via Tarantella

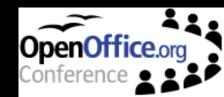

### 5.1 NET-PCs boot Linux & Windows via VMWare from Bootserver

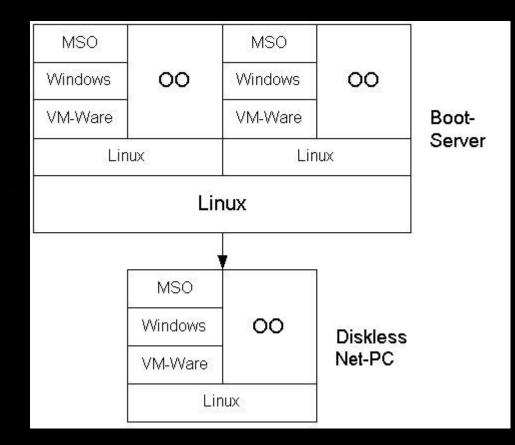

**Diskless Net-**PCs boot from Linux Bootserver with multiple installations of VMWare, Windows and MSO

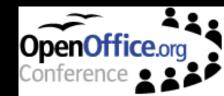

# 5.2 NET-PCs boot Linux & Windows via Win4Lin from Bootserver

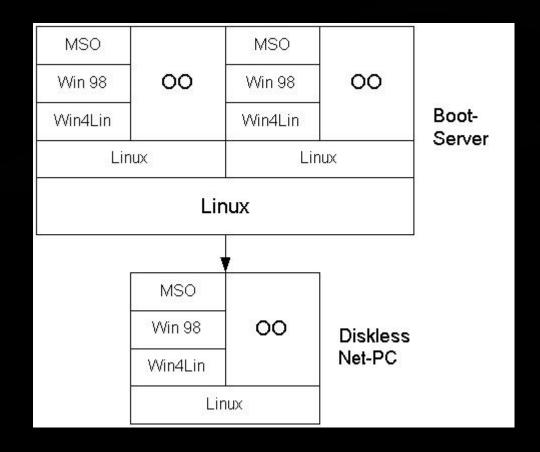

Diskless Net-PCs boot from Linux Bootserver with multiple installations of Linux, OOo, Win4Lin, Windows 98 and **MSO** 

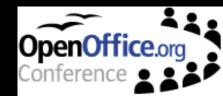

# 5.3 NET-PCs boot Linux & MS Office via Crossover from Bootserver

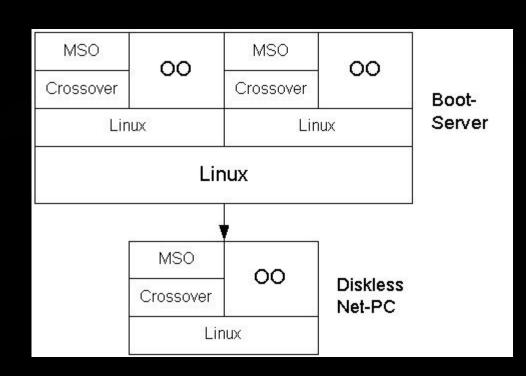

 Diskless Net-PCs boot from Linux Bootserver with multiple installations of Linux, OOo, Crossover and MSO

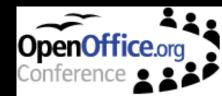

# 5.4 NET-PCs boot MS Windows and MS Office via LAN-PC from Bootserver

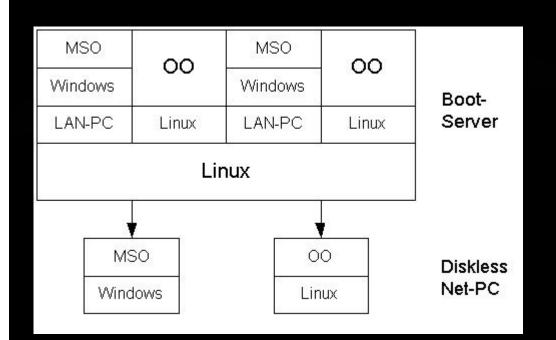

 Diskless Net-PCs boot MS Windows and MSO or Linux with OOo from Linux Bootserver

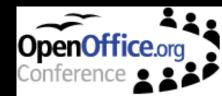

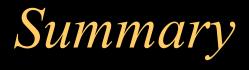

- If user fears are very heavy or there are Windows applications that are hard to substitute, organisations can choose migration with fallback to full Windows environments or with MS Office.
- There are lot of technological choices, some of theme shown before. Check for your requirements, licensing models and costs, support for the applications your staff is using, etc.

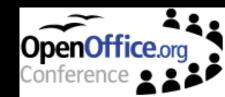

### Contact and more information:

- Bernd Kretschmer, bernd@kretschmer.de
- · Jay S. Hill, jshill@stic.net
- Uwe Debacher, uwe@debacher.de
- www.linux-hamburg.de, ldc.goe.net, www.linuxbu.ch
- Windows 2000 Terminaldienste, Addison Wesley 2000
- · Linux im Windows-Netzwerk, Franzis 2002
- · Linux Büroarbeitsplatz, SuSE Press, summer 2003

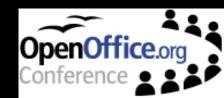